## **Architecture Matérielle Architecture Matérielle des Ordinateurs Ordinateurs**

**Seconde Partie : Les Entrées / Sorties**

*Thierry Joubert*

## **Plan de la seconde partie Plan de la seconde partie**

- **Entrées / Sorties**
- **Interruptions**
- **Bus d'extension**
- **Disque Dur Disque Dur**
- **Bus externes**
- **Interface Utilisateur Interface Utilisateur**

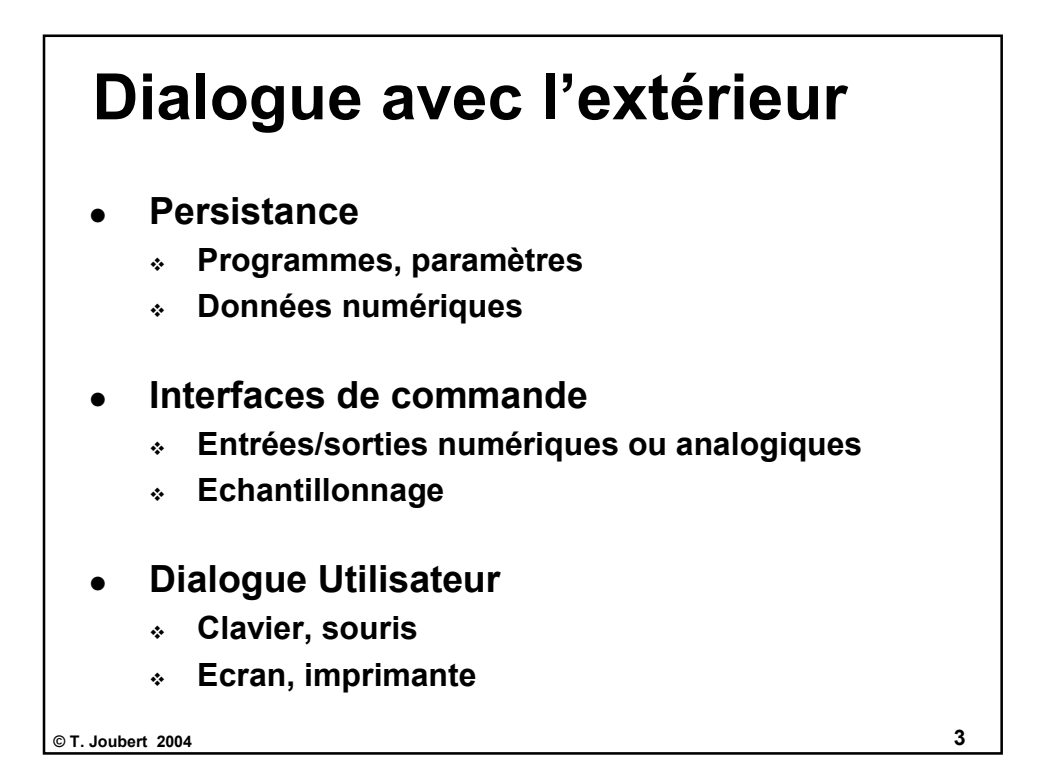

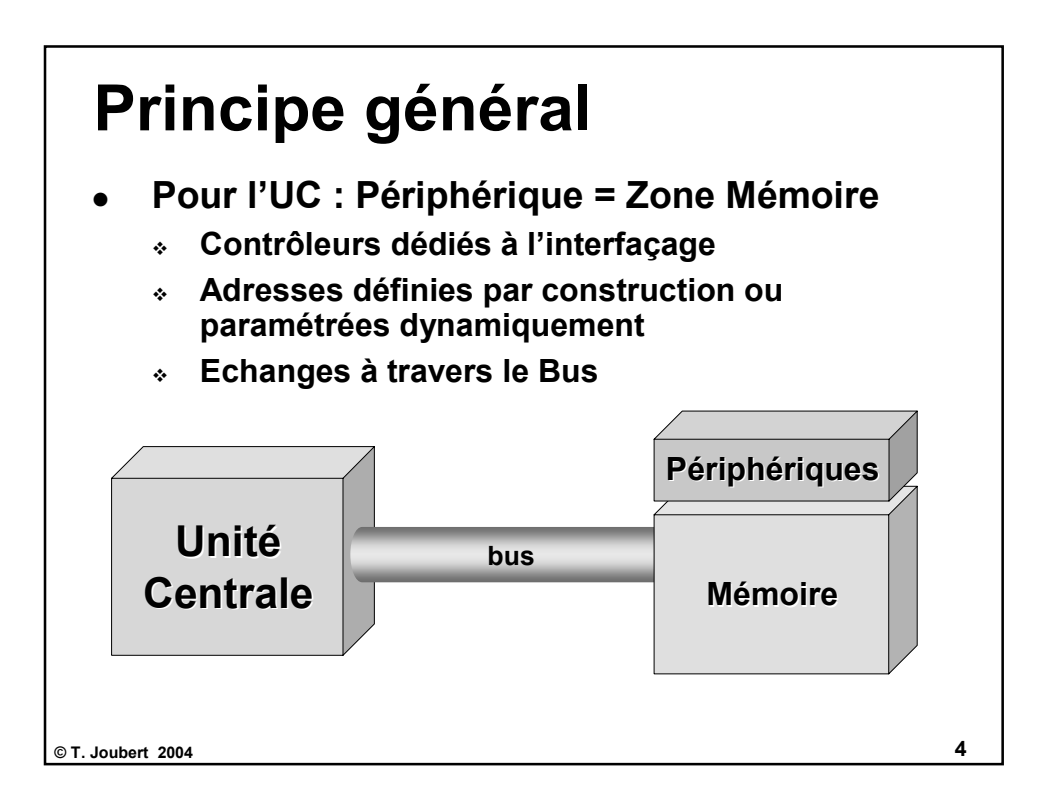

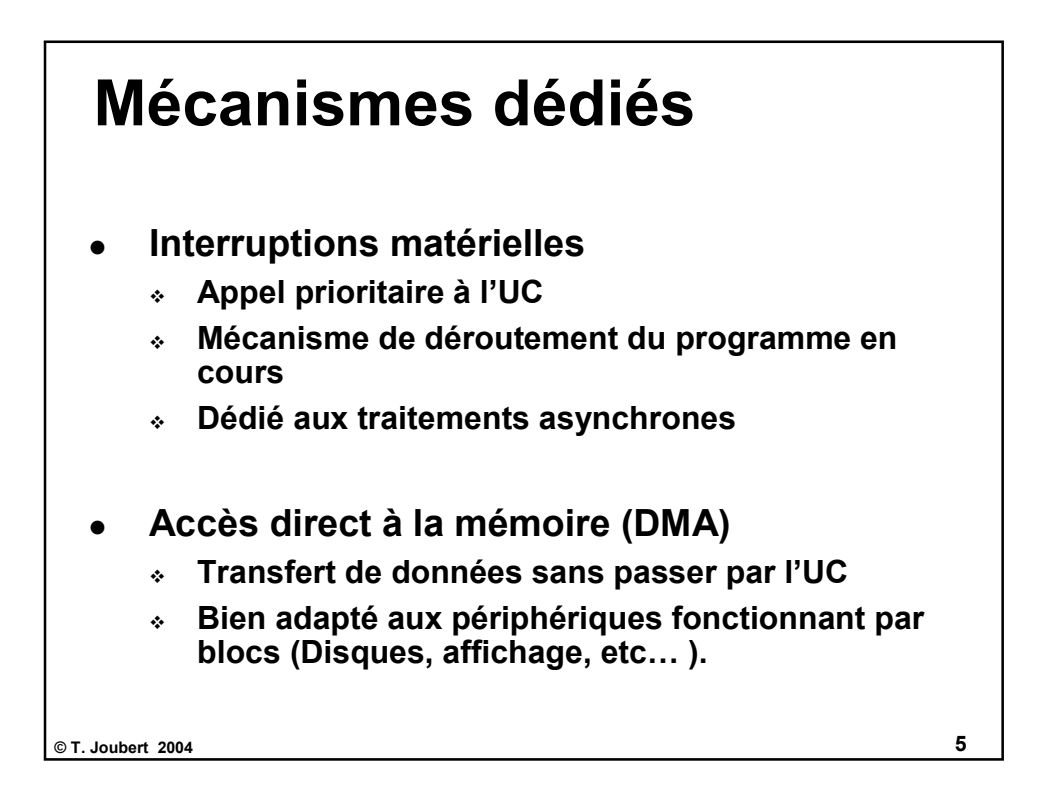

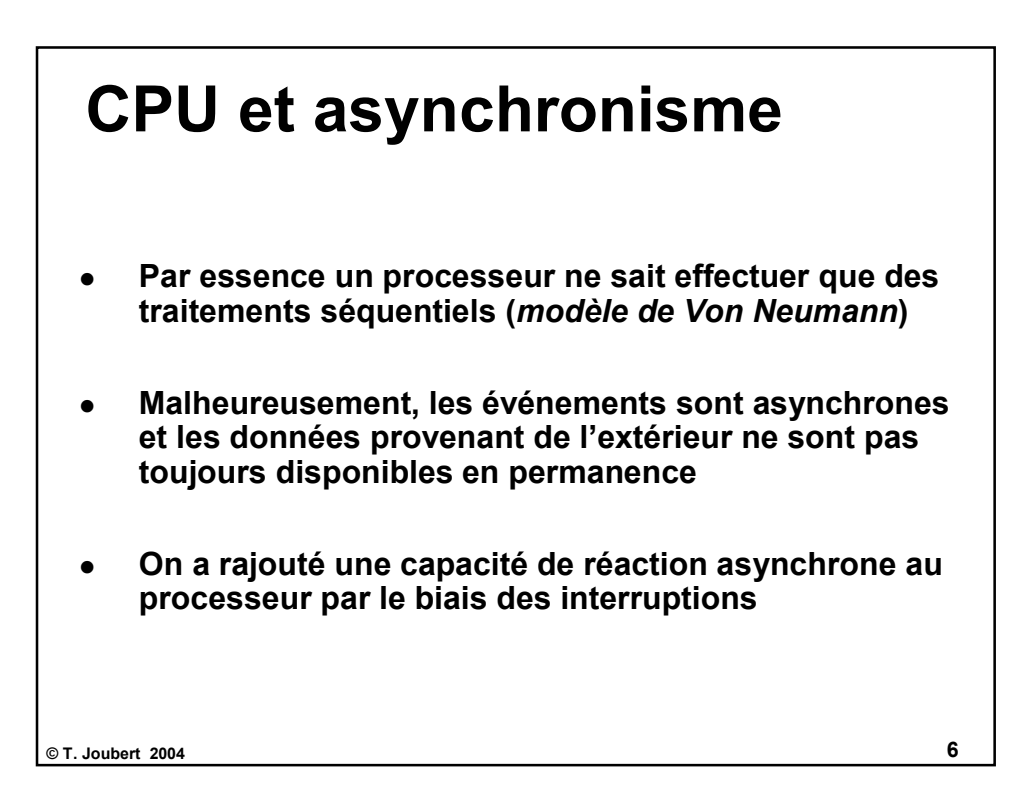

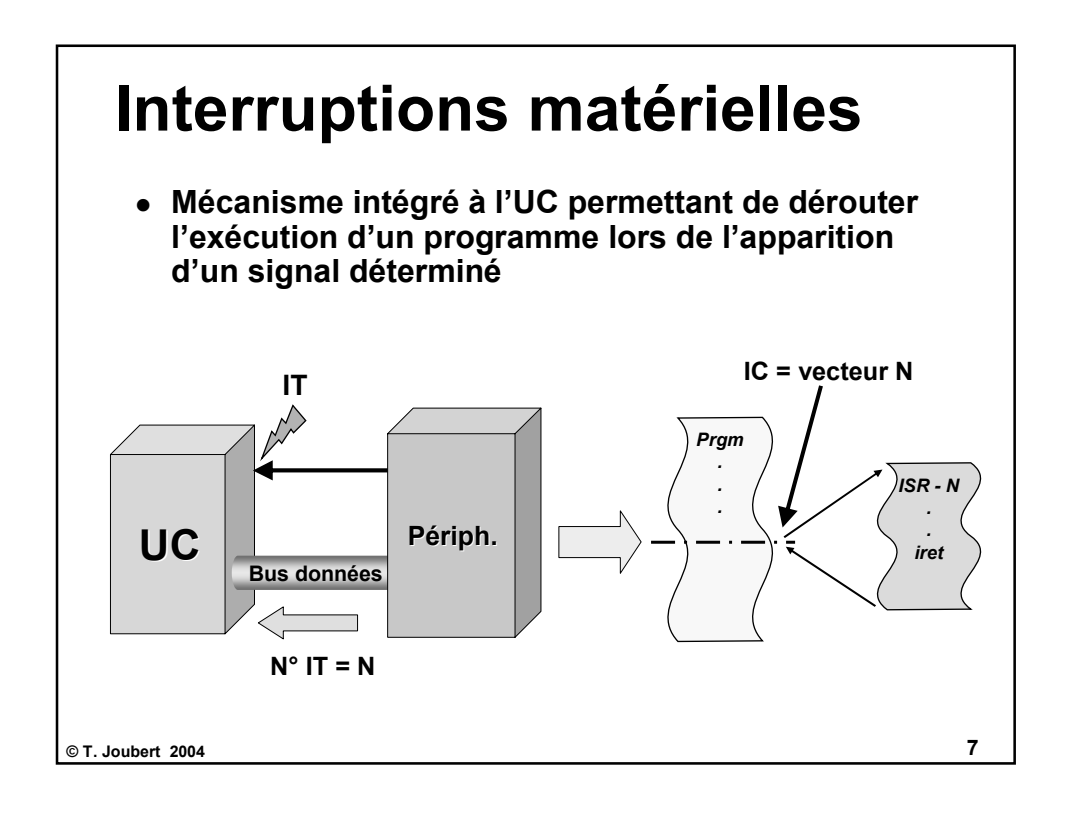

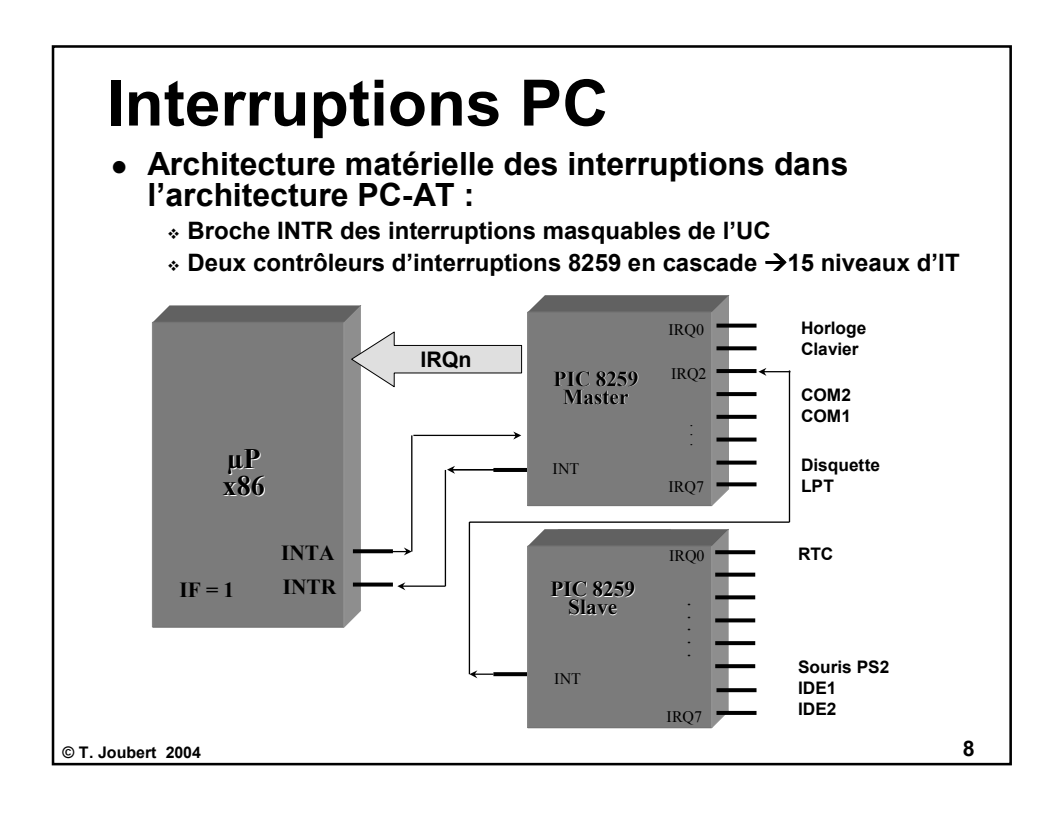

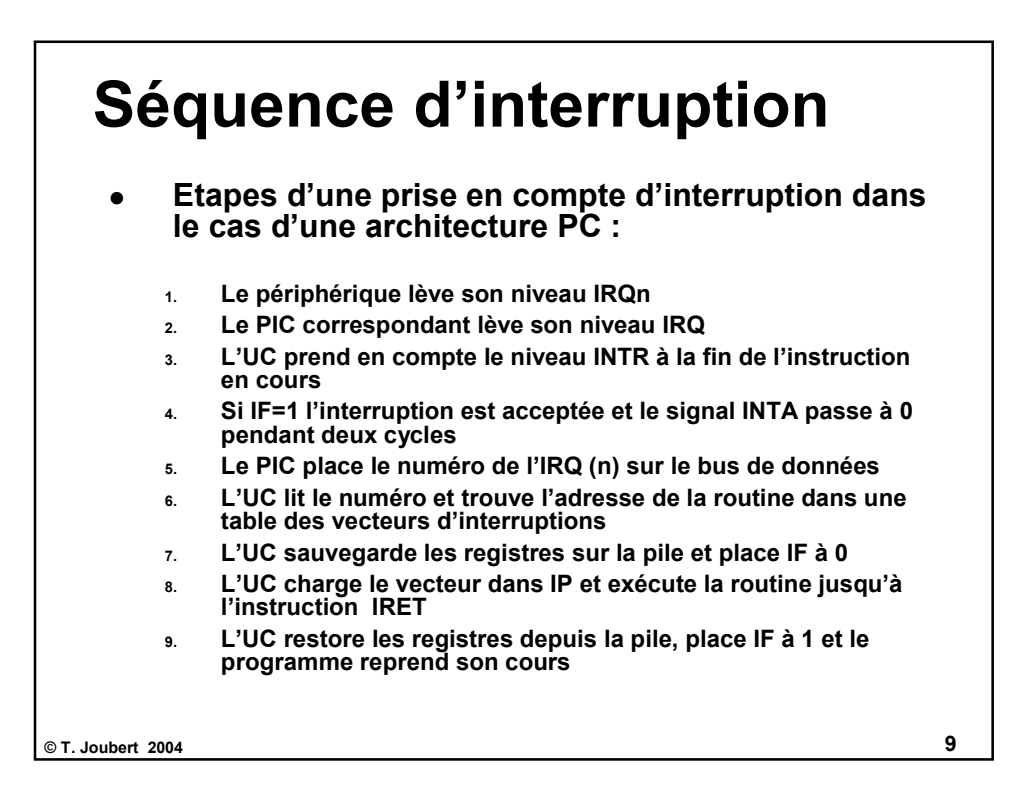

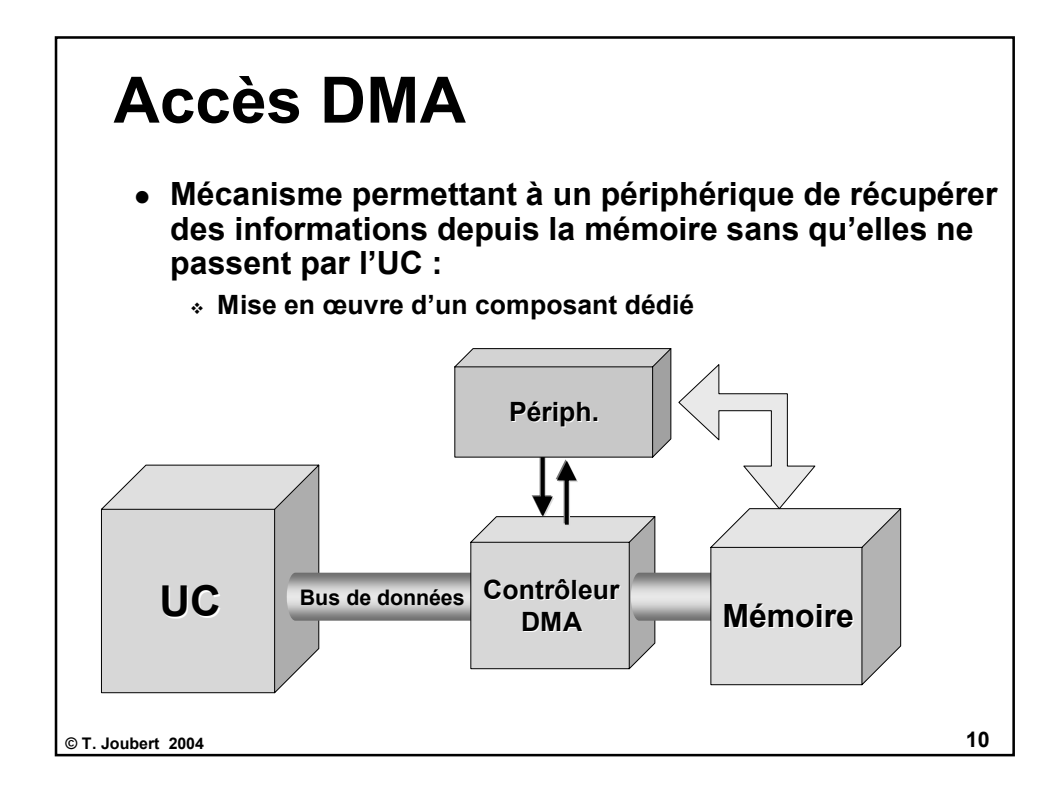

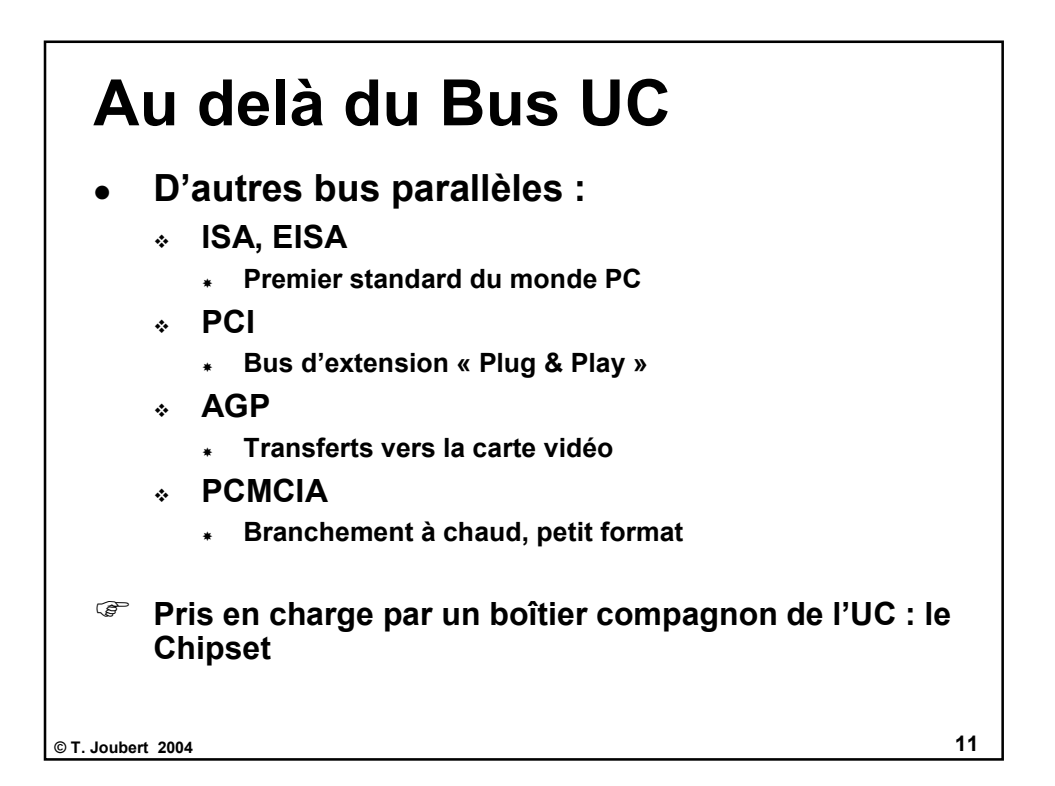

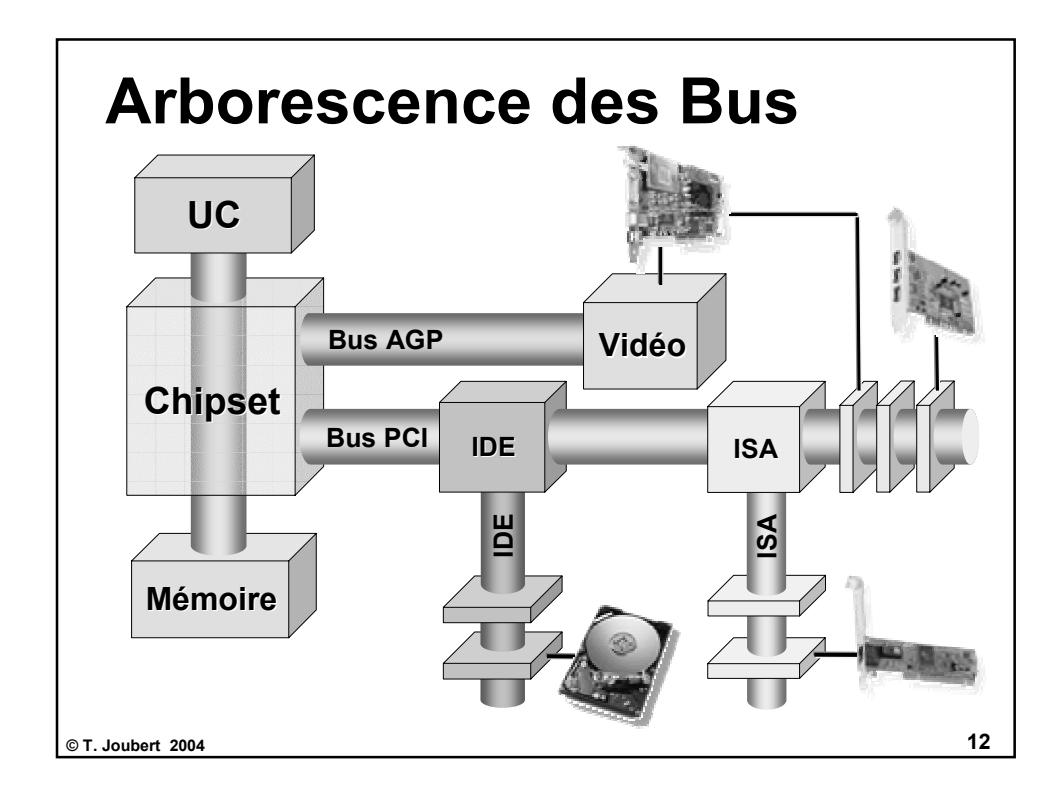

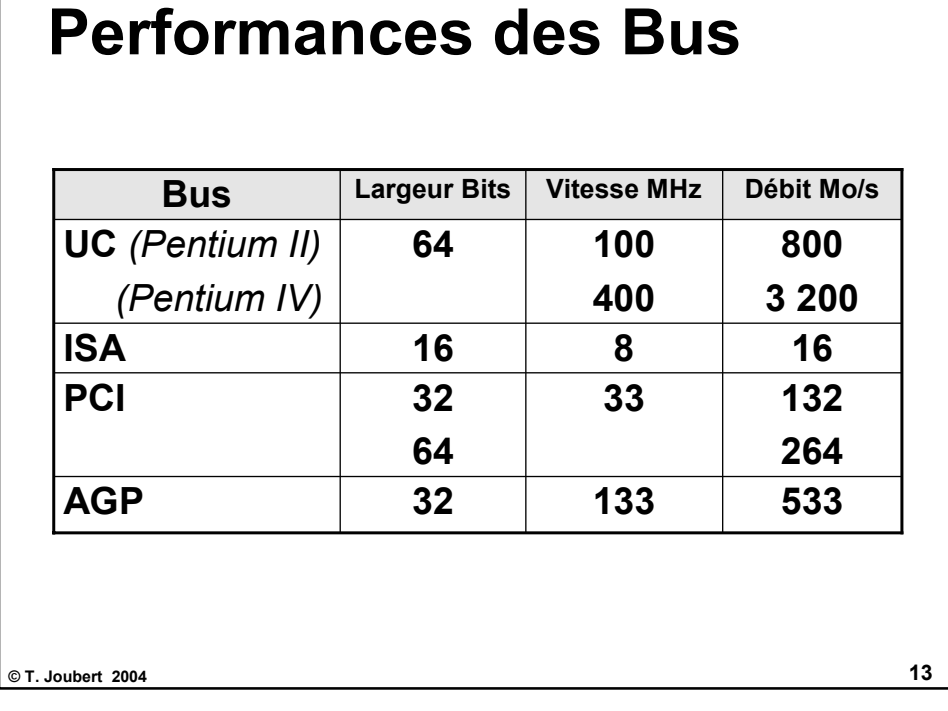

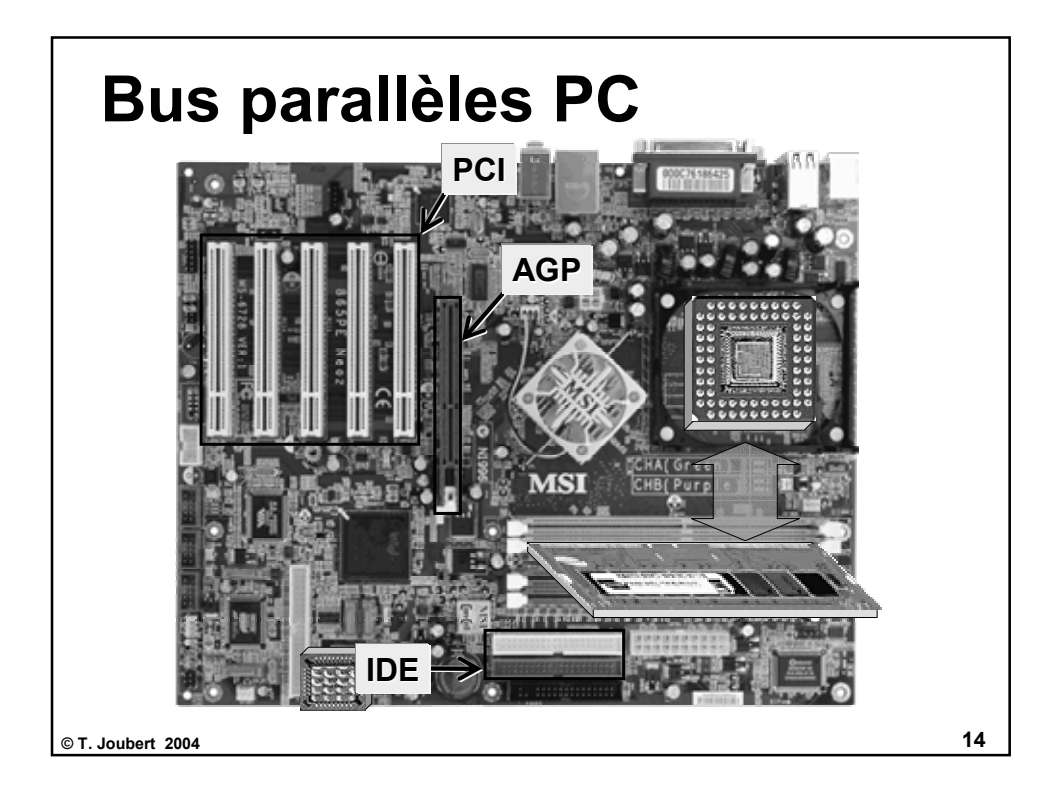

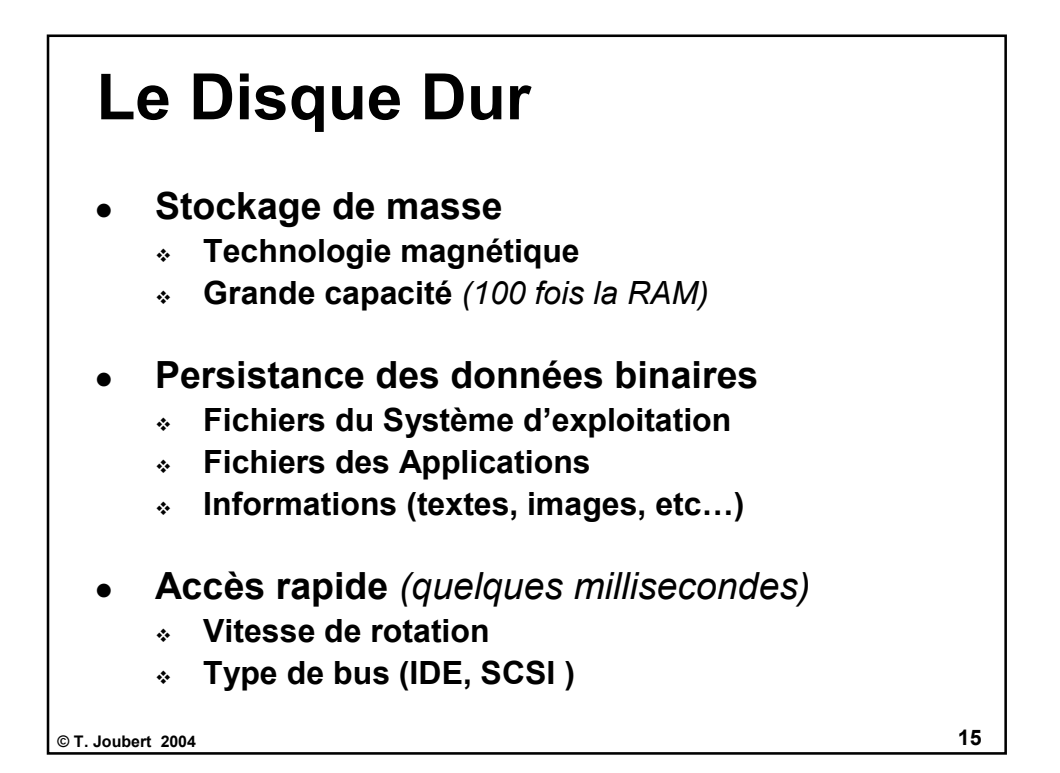

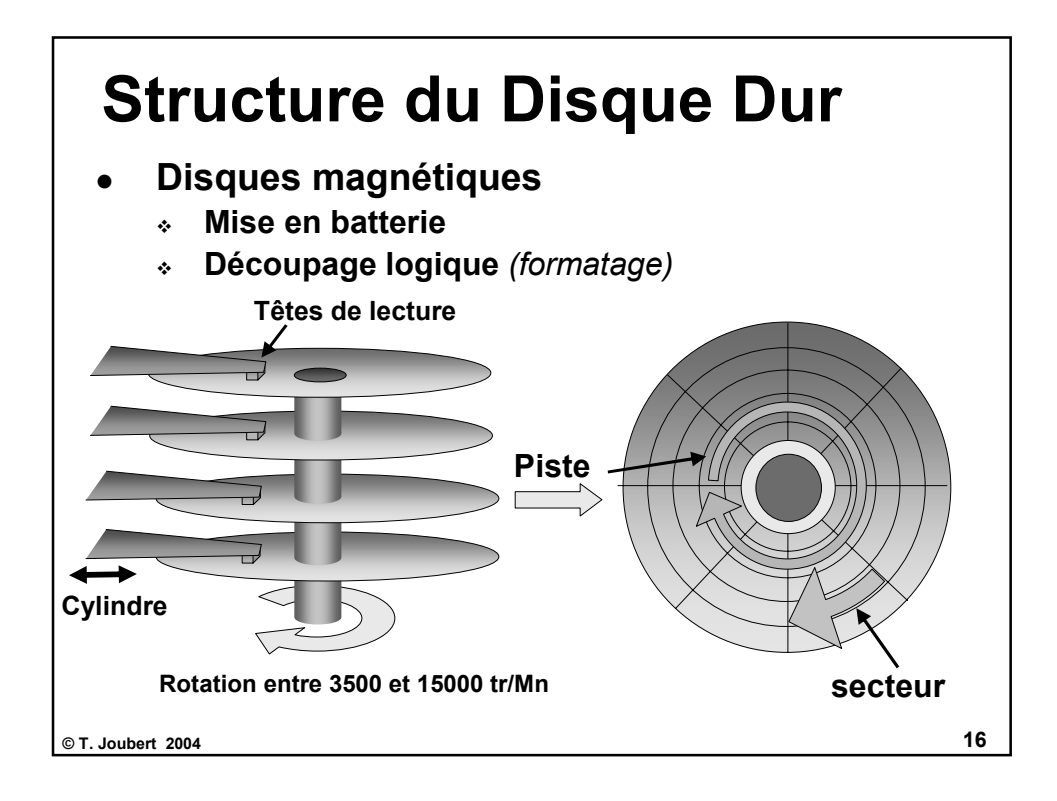

![](_page_8_Figure_0.jpeg)

![](_page_8_Figure_1.jpeg)

## **Performances disques Performances disques**

- **Deux types de connexions Disques Dur**
	- **SCSI (small computer system interface) 1 à 15 périph. 1**
	- **IDE, EIDE = natif IBM-PC 1 à 4 Disques Durs**

![](_page_9_Picture_115.jpeg)

![](_page_9_Picture_5.jpeg)

![](_page_10_Figure_0.jpeg)

![](_page_10_Figure_1.jpeg)

![](_page_11_Figure_0.jpeg)

![](_page_11_Figure_1.jpeg)

![](_page_12_Picture_92.jpeg)

![](_page_12_Figure_1.jpeg)

![](_page_13_Figure_0.jpeg)

![](_page_13_Figure_1.jpeg)

![](_page_14_Figure_0.jpeg)

![](_page_14_Figure_1.jpeg)

![](_page_15_Figure_0.jpeg)